, tushu007.com

### $<<$ CorelDRAW X3

 $<<$ CorelDRAW X3

- 13 ISBN 9787121035784
- 10 ISBN 7121035782

出版时间:2007-2

页数:394

字数:640000

extended by PDF and the PDF

http://www.tushu007.com

# $<<$ CorelDRAW X3

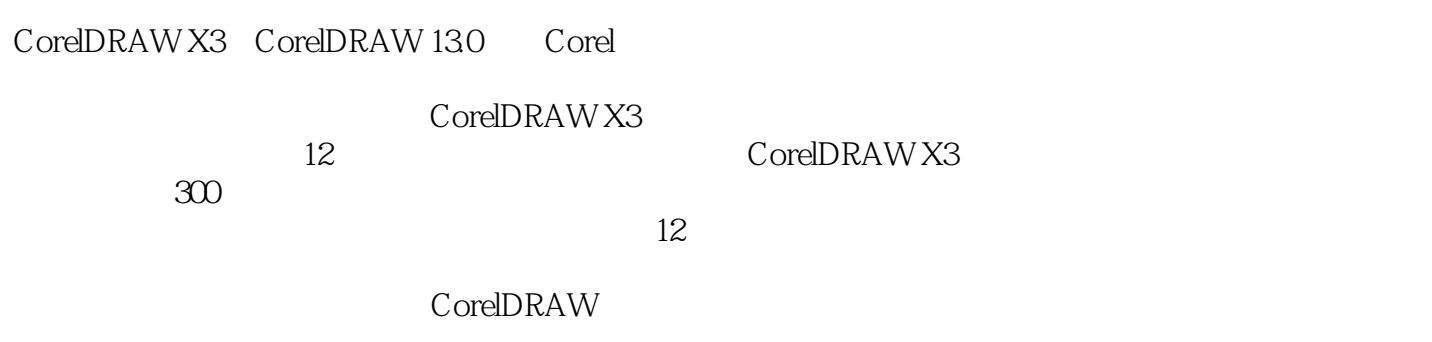

, tushu007.com

, tushu007.com

# $<<$ CorelDRAW X3

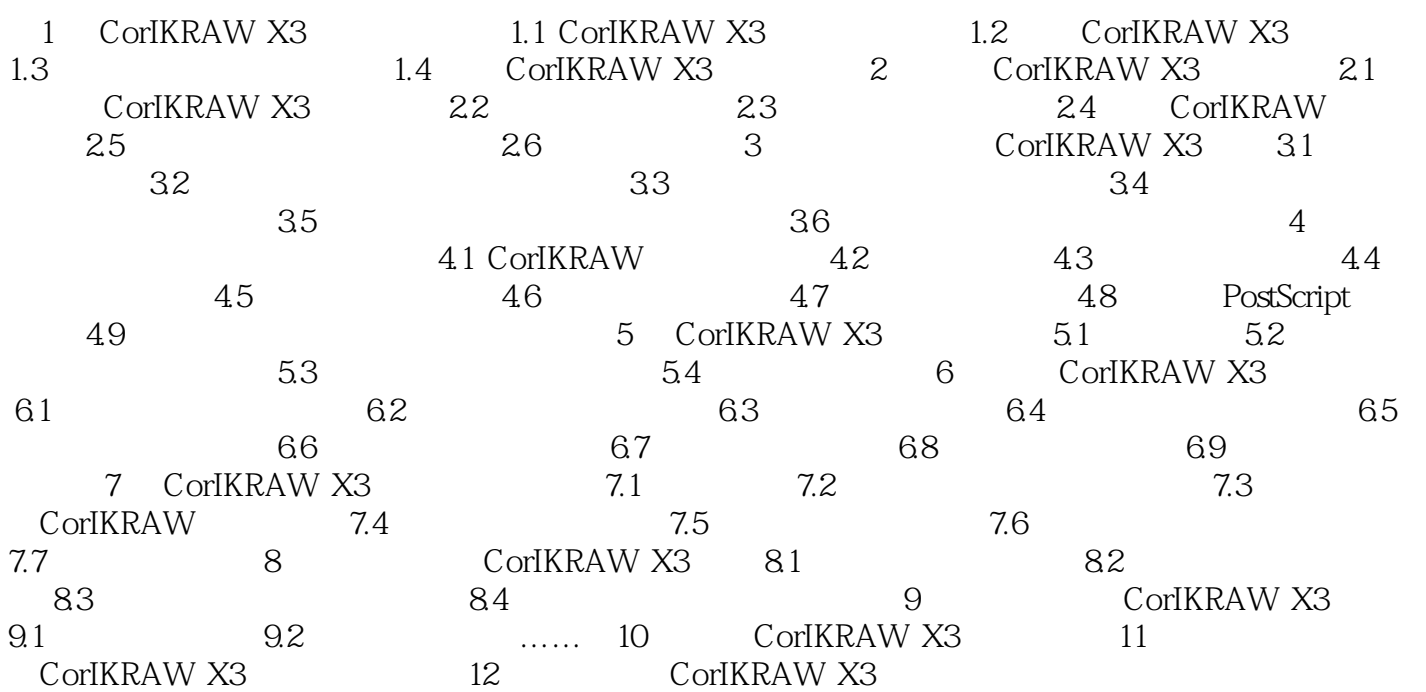

### , tushu007.com

# $<<$ CorelDRAW X3

本站所提供下载的PDF图书仅提供预览和简介,请支持正版图书。

更多资源请访问:http://www.tushu007.com